# **9. Przykład: Projekt NEPOLD (Network of European Partners in Open Delivery)**

Aplikacja projektu NEPOLD (PHARE PARTNERSHIP PROGRAMME) została przygotowana w kwietniu 1996 roku. Koordynatorem projektu było EADTU (European Association of Distance Teaching Universities). Projekt otrzymał dofinansowanie od stycznia 1999 do września 2000 roku.

Harmonogram realizacji projektu NEPOLD w ramach Twinning Partner Helsinki University of Technology i Technical University of Gdansk pokazano w tabeli 9.1. W ramach projektu wdrożony został kurs pt. Adapting the **E**nglish for **E**nvironmental **A**warness (**EEA**) Course for Polish Students.

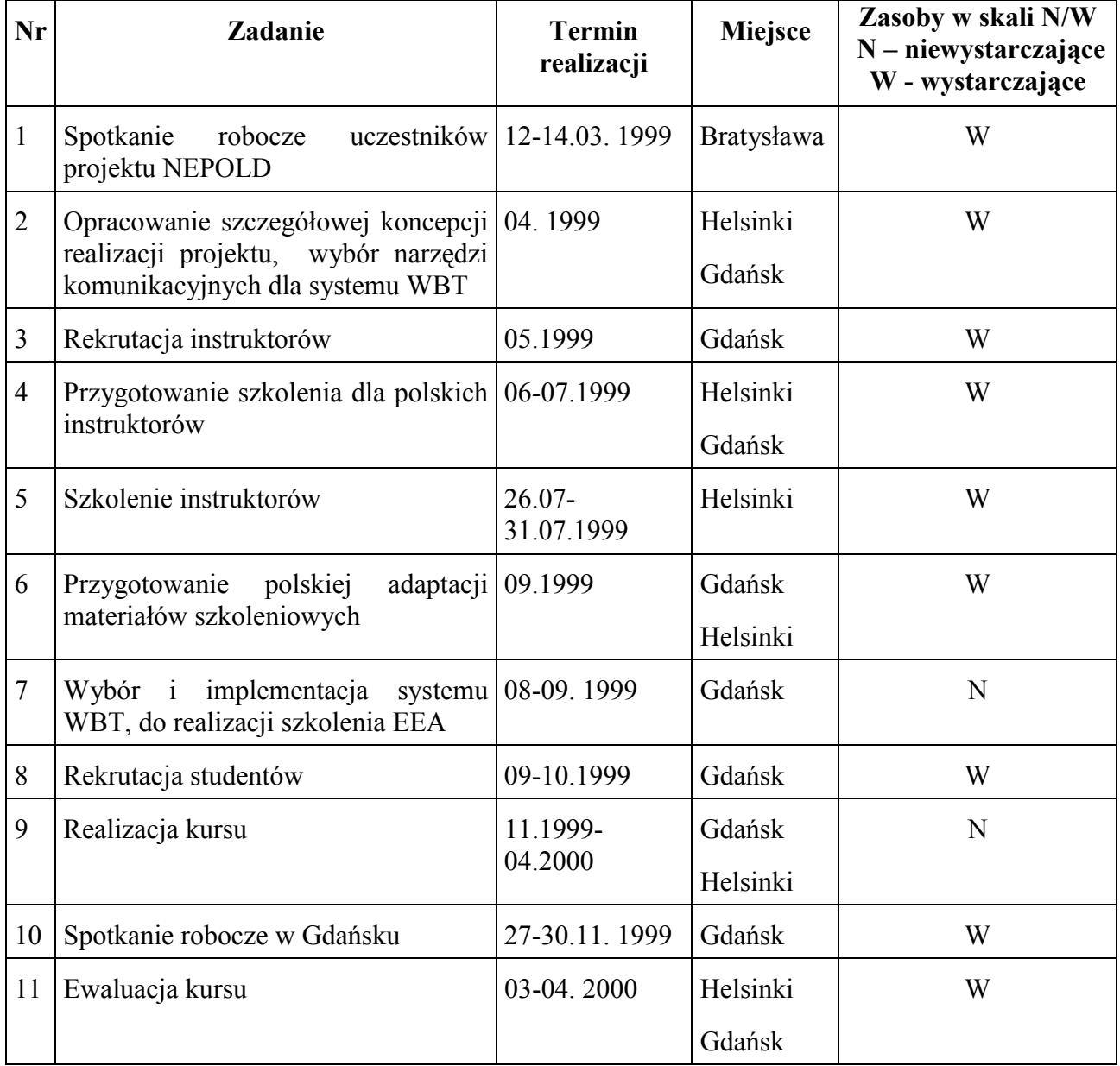

| 12 | Publikacje dot. projektu<br>konferencjach międzynarodowych                                      | $na$ 1999 –2000                   | Kaunas<br>$[W-32]$           | W |
|----|-------------------------------------------------------------------------------------------------|-----------------------------------|------------------------------|---|
|    |                                                                                                 |                                   | Milton<br>Keynes<br>$[W-33]$ |   |
|    |                                                                                                 |                                   | Poitiers<br>$[W-34]$         |   |
| 13 | Ewaluacja<br>kursu<br>pilotażowego, $\vert_{04}$ – 09.2000<br>opracowanie raportu technicznego, |                                   | Helsinki                     | W |
|    | finansowego,<br>przygotowanie propozycji dalszej                                                |                                   | Gdańsk                       |   |
|    | współpracy HUT – TUG w ramach<br>oferty komercyjnej kursu EEA                                   |                                   |                              |   |
| 14 | Spotkanie uczestników<br><b>NEPOLD</b>                                                          | projektu $\vert 25.06.2000 \vert$ | <b>Bratysława</b>            | W |

Tabela 9.1. Harmonogram realizacji zadań w projekcie NEPOLD

W fazie przygotowawczej projektu (zadanie nr 2) rozważano możliwość ponownego wykorzystania systemu FirstClass do obsługi szkolenia, który stanowił system bazowy w projekcie ENVIMAN (http//www.pg.gda.pl/dec/phare/enviman) realizowanym w latach 1998- 1999. Niestety, zasoby projektu (tabela 9.1) okazały się niewystarczające. Podczas spotkania roboczego w Helsinkach zaproponowano wykorzystanie metodologii SSM do zaprojektowania systemu kształcenia na odległość, który odpowiadałby wymaganiom określonym przez partnerów projektu. Oszacowano wstępnie koszty przedsięwzięcia, które wykorzystywało w projektowaniu systemu na odległość metodę zaproponowaną w niniejszej pracy. Tym razem zasoby lokalne (finanse, ludzie, sprzęt, oprogramowanie) okazały się dostateczne. W kolejnych podrozdziałach przedstawiono główne etapy projektowania systemu EEA z wykorzystaniem metodologii miękkiej (opis ogólny, bogaty wizerunek, model funkcjonalny systemu). W projektowaniu systemu do obsługi kursu EEA wykorzystano metodę modelowania zaproponowaną przez autorkę w rozdziale czwartym oraz zastosowano model funkcjonalny opisany w rozdziale szóstym.

#### *9.1 English for Environmental Awareness Course (EEA) – opis ogólny, bogaty wizerunek oraz model funkcjonalny*

Prototyp szkolenia "English for Environmental Awareness" opracowany został przez wykładowcę studium języków obcych Wyższej Szkoły Ekonomicznej w Helsinkach (Maija Tammelin, http://www.hkkk.fi/~tammelin/).

Propozycja autorki kursu, wykorzystania technologii komunikacyjnych (sieci Internet) w nauczaniu języka z zakresu ochrony środowiska, umożliwia uczącemu się skoncentrowanie się na rozwiązywaniu rzeczywistych problemów z tej dziedziny w oparciu o wyszukiwanie aktualnej informacji. Tematyka prac pisemnych stymuluje rozwój umiejętności formułowania opinii, prezentowania argumentów za i przeciw, prowadzenia dyskusji, opracowania krytycznej analizy problemu, przygotowywania raportów na podstawie zgromadzonej informacji. Oryginalne materiały do prowadzenia kursu dostępne są na stronach WWW pod adresem internetowym http://www.hkkk.fi/~tammelin/environ99/index.html. Kurs zaimplementowany przez Centrum Edukacji Niestacjonarnej Politechniki Gdańskiej umieszczony jest pod adresem htttp://www.pg.gda.pl/dec/phare/nepold. Zarejestrowani uczestnicy szkolenia otrzymują nazwę użytkownika i hasło. Komunikacja instruktora z uczestnikami odbywa się za pomocą poczty elektronicznej. Prace uczestnicy szkolenia przygotowują w edytorze Word i przesyłają do instruktora w formie załącznika. Na stronie kursu dostępna jest lista uczestników wraz z adresami e-mailowymi oraz lokalizacją własnych stron domowych, które mogą być przygotowane z wykorzystaniem formularzy. Ponadto zamieszczony jest szczegółowy harmonogram kursu oraz adresy e-mail instruktorów systemu. Do dyspozycji uczestników kursu jest również słownik oraz biblioteka adresów internetowych z zakresu ochrony środowiska. Dodatkowo zamieszczono instrukcję dotyczącą technicznego przygotowywania dokumentów w edytorze Word, w której szczególną uwagę zwrócono na sposób nazewnictwa plików (należy używać własnego nazwiska oraz numeru zaliczenia np. kowalski1.doc) oraz na potrzebę użycia opcji sprawdzania pisowni przed wysłaniem pracy do instruktora. Ponieważ prace powinny zawierać określoną liczbę wyrazów zaleca się wykorzystanie licznika słów, który również dostępny jest w edytorze Word.

W tabeli poniżej (Tab. 9.2) określono zadania dla instruktorów zaangażowanych w realizację kursu.

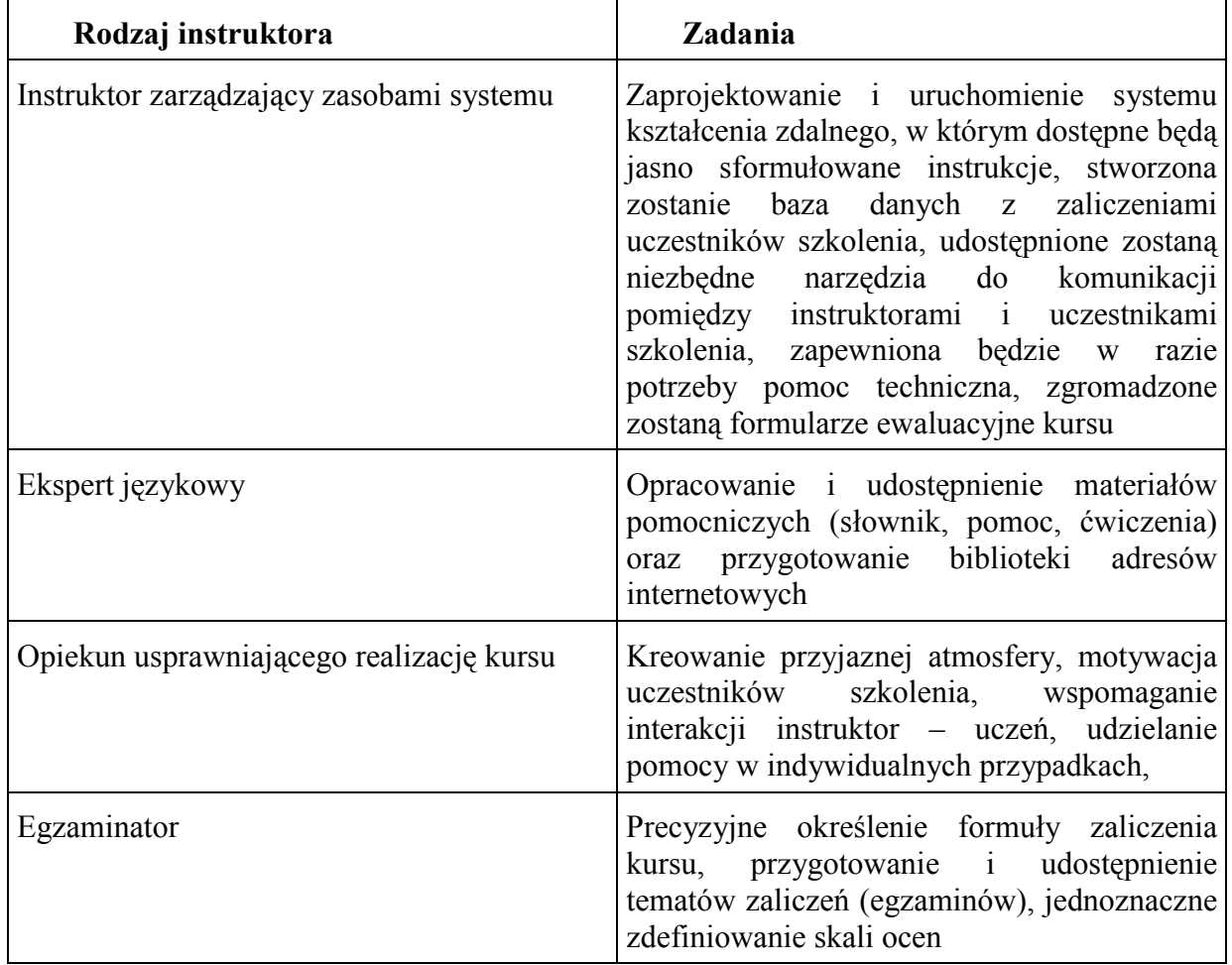

Tabela 9.2. Rodzaje instruktorów oraz ich funkcje w systemie EEA

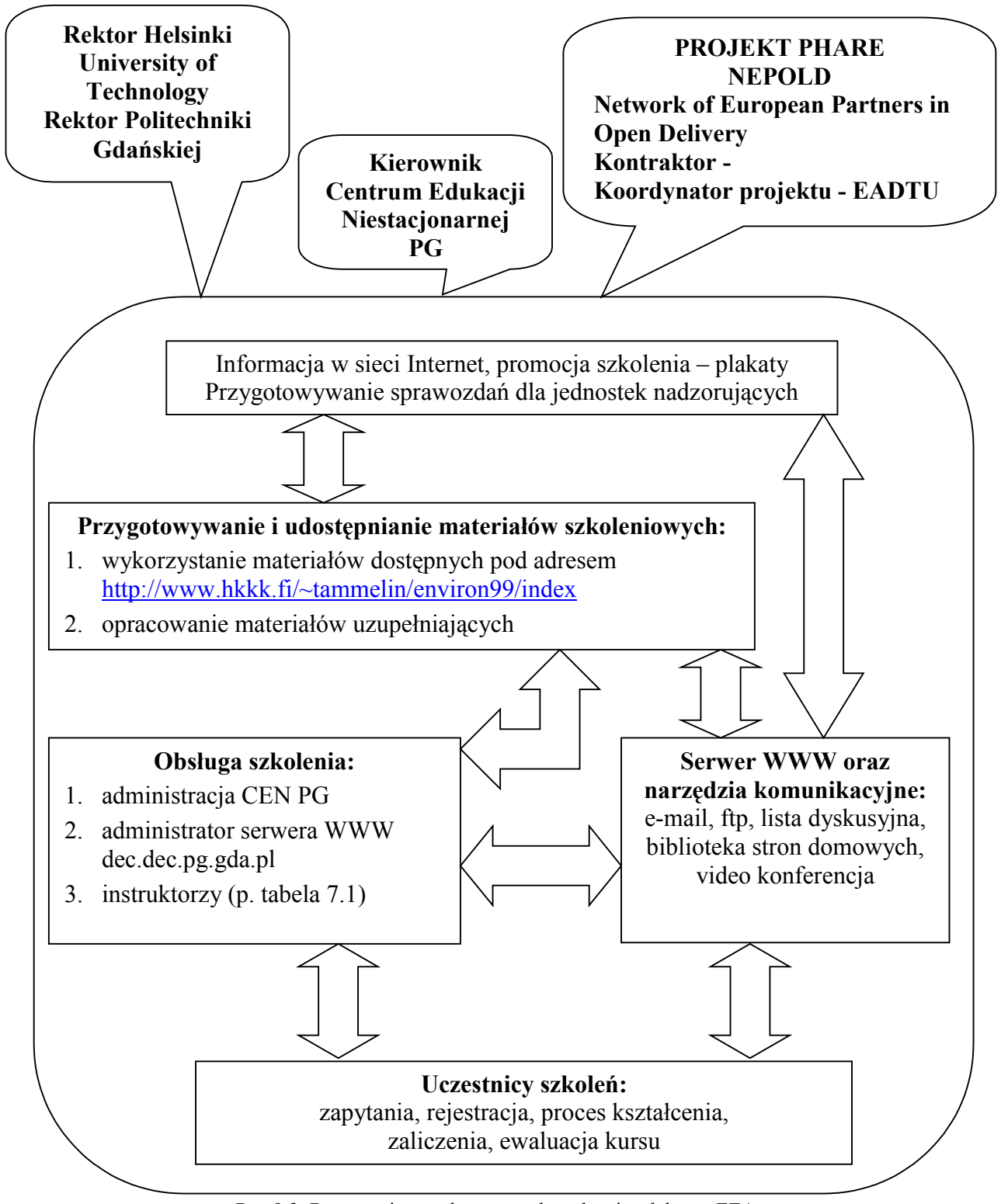

Rys 9.3. Bogaty wizerunek systemu kształcenia zdalnego EEA

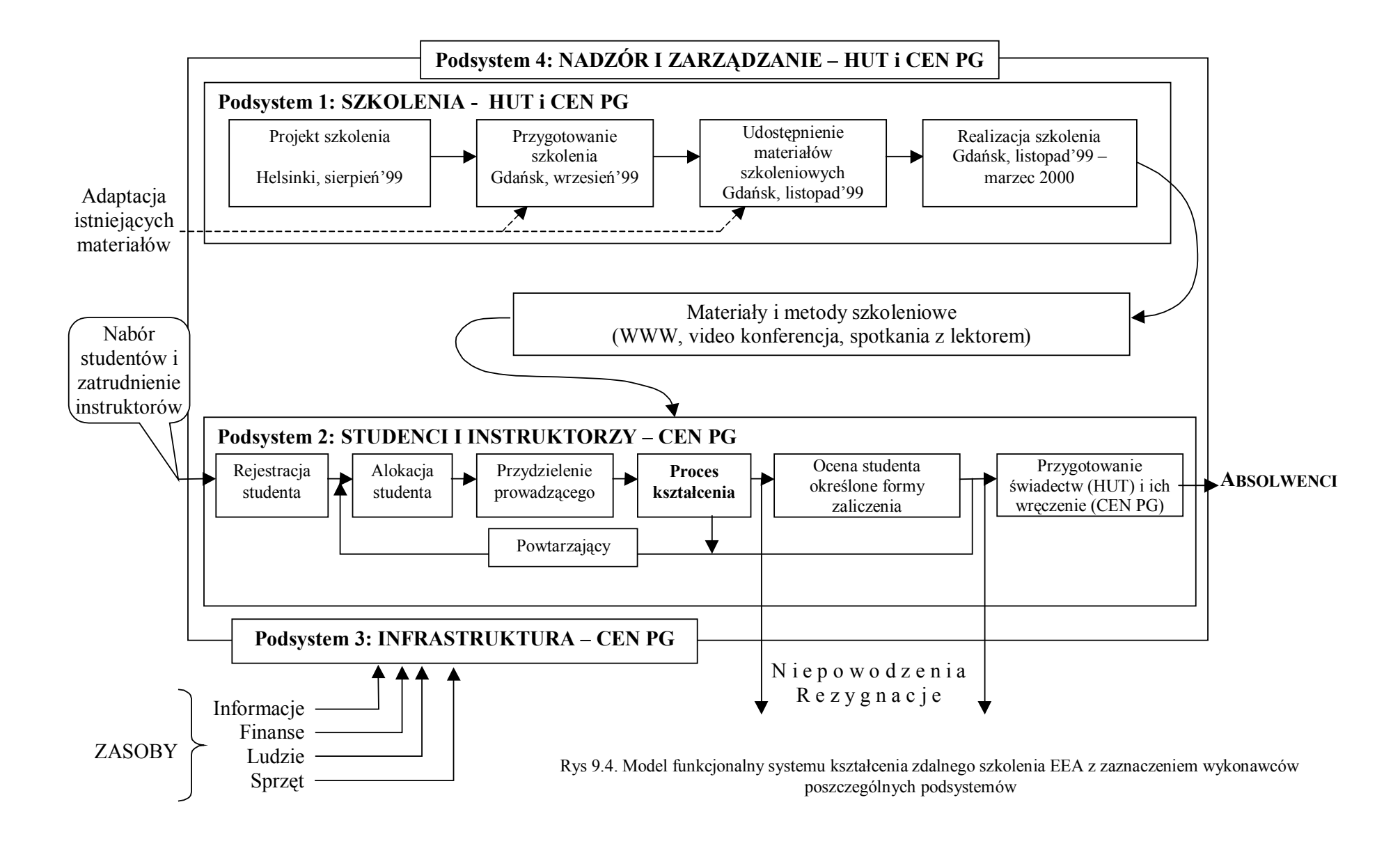

#### *9.2 Przykład interfejsu komunikacyjnego systemu EEA*

W projektowaniu interfejsu systemu wykorzystano doświadczenia zdobyte podczas realizacji projektów PHARE takich jak ENVIMAN, WAWAMAN, LOLA. Zaproponowany interfejs wykorzystuje system ramek, w którym w każdej chwili uprawniony użytkownik ma dostęp do wszystkich opcji systemu. Ekran wejściowy systemu (rys. 9.5) zawiera informację na temat kursu, dostęp do formularza zgłoszenia, który może zostać wypełniony i przesłany do Centrum Edukacji Niestacjonarnej drogą elektroniczną oraz opcję logowania do kursu, której użycie wymaga otrzymania odpowiednich uprawnień.

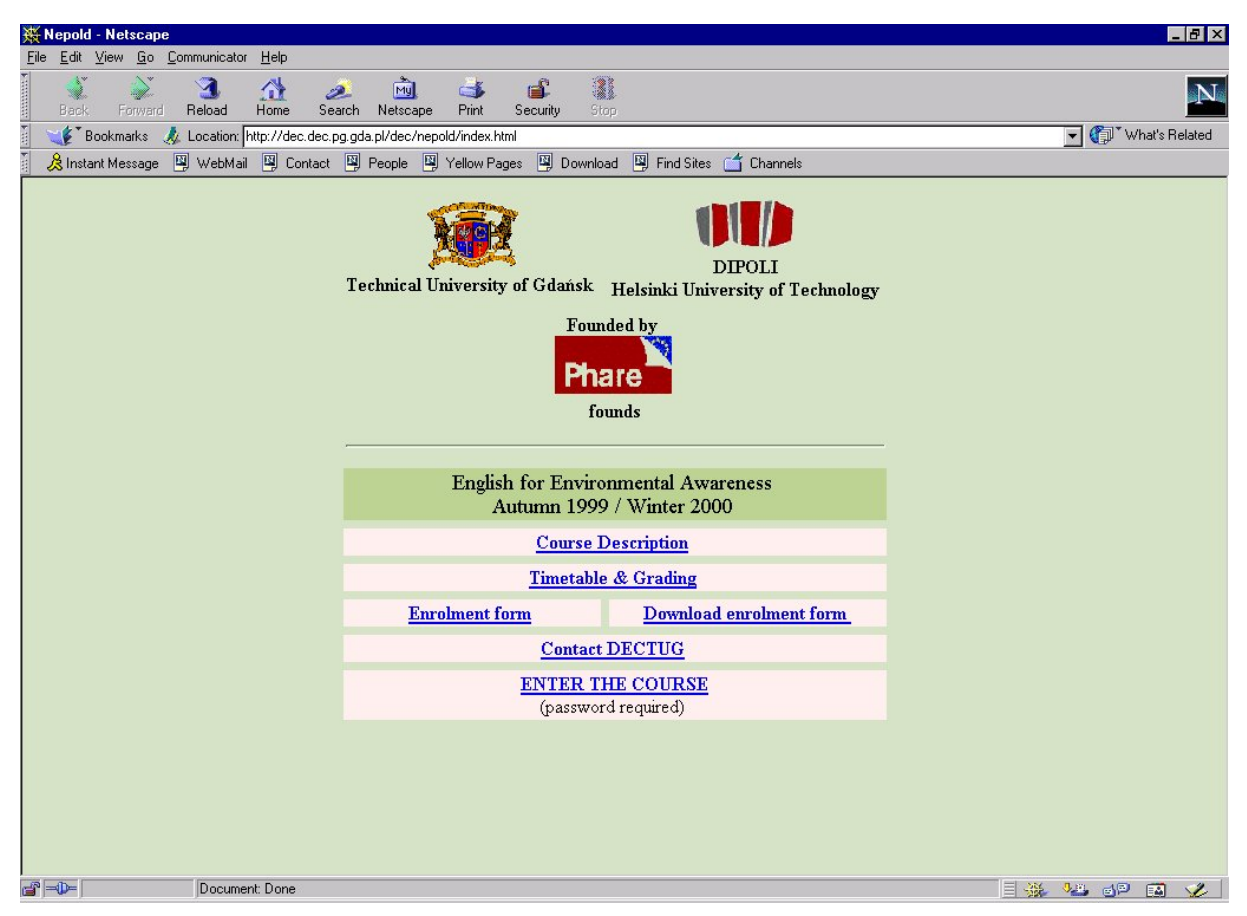

Rys. 9.5. Przykład interfejsu komunikacyjnego systemu EEA – ekran wejściowy

Na rysunkach 9.6 i 9.7 pokazano interfejs wykorzystywany przez instruktorów szkolenia, służący do monitorowania i ewaluacji szkolenia oraz interfejs główny systemu dedykowanego do realizacji szkolenia EEA.

#### *Model systemu kształcenia na odległość wykorzystujący sieci lokalne i rozległe*

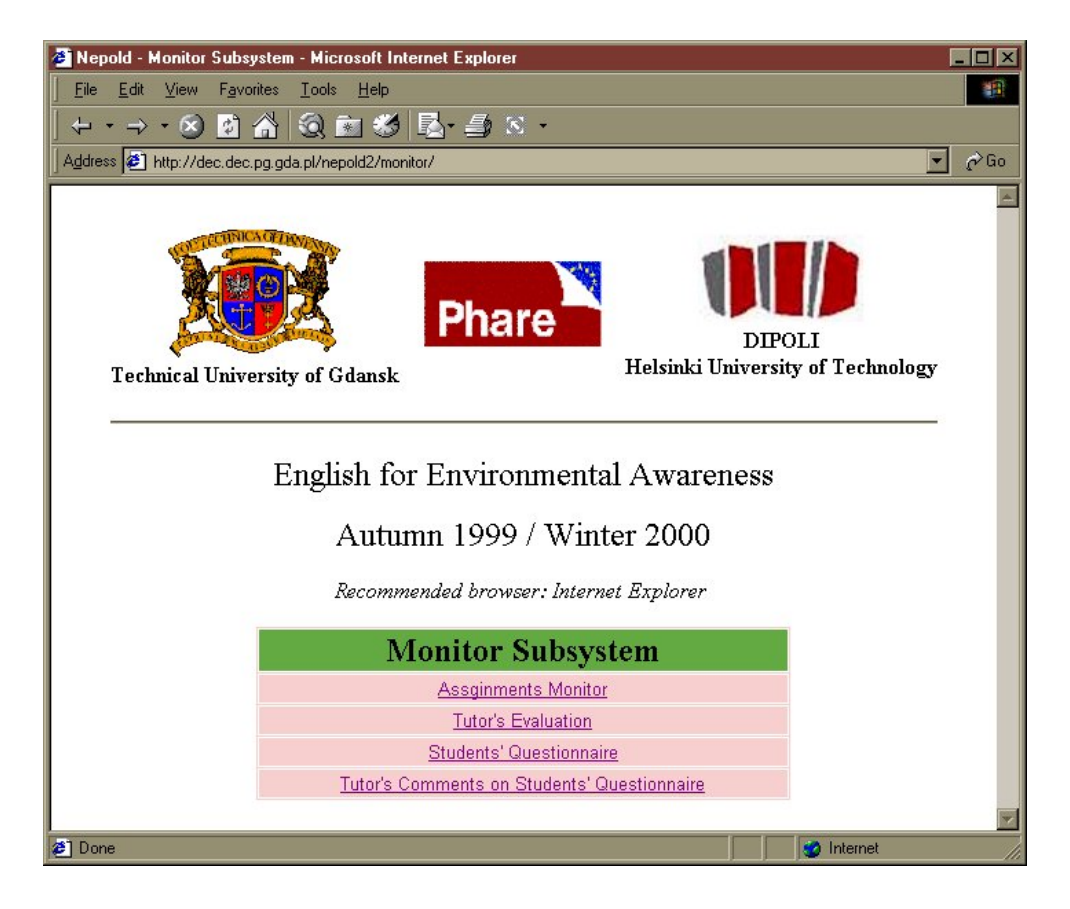

Rys. 9.6. Przykładowy ekran monitorujący postępy w nauce

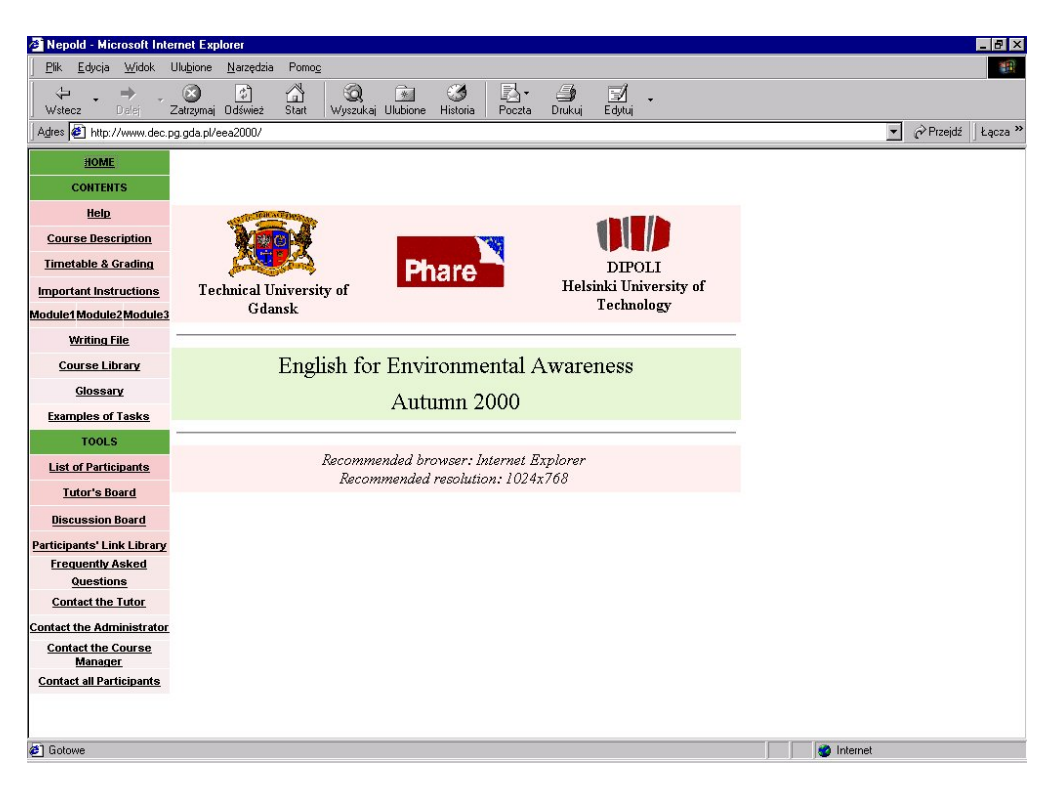

Rys. 9.7. Przykładowy ekran – dziennik uczestników szkolenia

# *9.3 Ankieta dla uczestników szkolenia – ewaluacja kursu pilotażowego EEA*

W celu oceny jakości szkolenia pilotażowego przez jego uczestników opracowano ankietę ewaluacyjną wspólnie z partnerem fińskim projektu NEPOLD (Helsinki University of Technology, DIPOLI). Treść przetłumaczonej na język polski ankiety zamieszczono poniżej. Na rys. 9.8 pokazano wybrany ekran ankiety dostępnej online, a na rys. 9.9 przykładowe zestawienie wyników ankiety.

#### **1. Dane osobiste**

# Wiek

- Poniżej 20 lat
- 21-25 lat
- 26-30 lat
- 31-40 lat
- 41-50 lat
- Powyżej 51 lat

# Zatrudnienie

- Pracownik na pełnym etacie
- Pracownik na niepełnym etacie
- Student
- Uczeń
- Niezatrudniony
- Emeryt/rencista
- Inne

# Główny powód uczestnictwa w szkoleniu

- Wzbogacenie wiedzy w danym zakresie tematycznym
- Możliwość zdobycia nowych umiejętności
- Zdobycie nowych kwalifikacji w obecnym zawodzie
- Skierowanie od pracodawcy
- Skierowanie z uczelni / szkoły
- Wzrost możliwości zatrudnienia
- Wzrost możliwości awansu

# **2. Ewaluacja szkolenia**

Czy kurs spełnił oczekiwania?

- Tak
- $75%$
- $50%$
- $25%$
- Nie

Oceń sposób przedstawienia celów szkolenia w skali 1 – 5 (5 bardzo dobry).

Oceń jakość oferowanych materiałów edukacyjnych w skali 1-5

Oceń stosowane podczas szkolenia metody nauczania w skali 1-5

Oceń środowisko edukacyjne [WBT@TUG](mailto:WBT@TUG) w skali 1-5

Czy osiągnięte zostały zakładane cele szkolenia:

a) wzrost świadomości dotyczącej problemów ochrony środowiska:

- tak
- częściowo
- $\bullet$  nie
- b) możliwość postrzegania problemów związanych z ochroną środowiska w skali indywidualnej, narodowej i globalnej:
- tak
- częściowo
- nie
- c) zrozumienie własnej odpowiedzialności za stan degradacji środowiska naturalnego:
- $\bullet$  tak
- częściowo
- nie
- d) możliwość zdobywania nowych informacji na interesujący temat z wykorzystaniem WWW:
- $\bullet$  tak
- częściowo
- nie
- e) wysoka efektywność stosowania metod kształcenia na odległość:
- tak
- częściowo
- nie
- f) pozytywny aspekt posługiwania się językiem pisanym (tu: angielskim) w celu wyrażania swoich przekonań:
- $\bullet$  tak
- częściowo
- nie
- g) możliwość wzbogacenia terminologii anglojęzycznej w zakresie tematyki związanej z ochroną środowiska:
- $\bullet$  tak
- częściowo
- nie
- h) Czy masz propozycje zmiany zawartości szkolenia EEA:
- Nie
- Tak (proszę krótko wyjaśnić )

W jakim stopniu środowisko [WBT@TUG](mailto:WBT@TUG) ułatwiało udział w szkoleniu:

- $\bullet$  100%
- $75%$
- $\bullet$  50%
- $25%$

#### Czy uwagi instruktora były pomocne?

- Bardzo
- Wystarczająco
- Mało

# Czy wystarczający był czas na przygotowanie zadanych prac?

- Tak
- Nie (dlaczego)

Jak często korzystałeś (korzystałaś) ze środowiska [WBT@TUG?](mailto:WBT@TUG)

- **•** Codziennie
- 2-3 razy w tygodniu
- Jeden raz w tygodniu
- Rzadko
- W ogóle

Czy były problemy techniczne związanie z korzystaniem z  $WBT@TUG$ ?

- Nie
- Tak (jakie)

# Jakie narzędzia dostępne w [WBT@TUG](mailto:WBT@TUG) były najbardziej użyteczne (w skali 1-5)

- Poczta elektroniczna
- Lista dyskusyjna
- Tablica ogłoszeń
- FAQ
- Zasoby linków
- Dodatkowe informacje od instruktora wyjaśniające zadania
- Generator linków
- Słownik pojęć online z dziedziny ochrony środowiska

# Czy miałeś wcześniej doświadczenia związane z WBT?

- Tak
- Nie

# Czy środowisko [WBT@TUG](mailto:WBT@TUG) oferowało dostateczną pomoc?

- Tak
- Częściowo (Wyjaśnienie)
- Nie (Wyjaśnienie)

# Czy instruktor zapewniał dostateczną pomoc?

- Tak
- Częściowo (Wyjaśnienie)

• Nie (Wyjaśnienie)

#### Czy miał miejsce kontakt z innymi uczestnikami szkolenia?

- Tak często
- Tak czasami
- Tak bardzo rzadko
- Nie było kontaktu

# Czy używana była przez Ciebie lista dyskusyjna?

- Tak
- Nie (dlaczego)

#### Jakie środki komunikacji są najkorzystniejsze Twoim zdaniem w relacjach z instruktorem, kolegami, kierownikiem szkolenia?

Z instruktorem Z kolegami Z kierownikiem

- Face-to-Face
- Telephone
- E-mail
- WWW
- Audio konferencja
- Video konferencja
- Fax
- Tradycyjna poczta
- Nie ma takiej potrzeby

Wymień pozytywne aspekty szkolenia (max. 3)

Wymień negatywne aspekty szkolenia (max.3)

Jakie doświadczenie z kursu EEA uważasz za najważniejsze?

Inne komentarze.

#### *Model systemu kształcenia na odległość wykorzystujący sieci lokalne i rozległe*

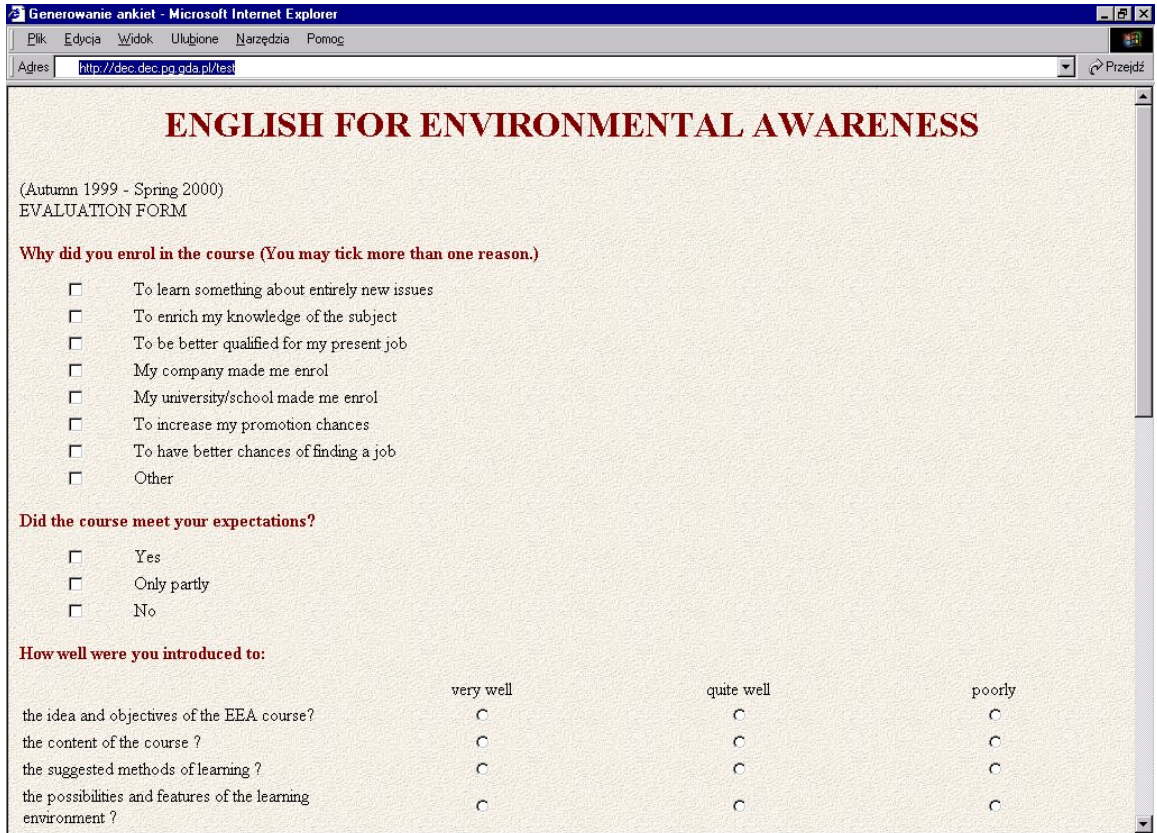

#### Rys. 9.8. Ankieta dla uczestników szkolenia EEA – ewaluacja kursu

| $P$ lik | Edycja   | Generowanie ankiet - Microsoft Internet Explorer<br>Widok | Ulubione | Narzędzia Pomoc |                                                              |                                            |                              |                            |       |                        |                                 |  | $-17x$<br>Łącza »<br>編 |
|---------|----------|-----------------------------------------------------------|----------|-----------------|--------------------------------------------------------------|--------------------------------------------|------------------------------|----------------------------|-------|------------------------|---------------------------------|--|------------------------|
|         |          |                                                           |          |                 |                                                              | <b>ENGLISH FOR ENVIRONMENTAL AWARENESS</b> |                              |                            |       |                        |                                 |  |                        |
|         |          | Odpowiedzi na pytania typu wybor                          |          |                 |                                                              |                                            |                              |                            |       |                        |                                 |  |                        |
|         |          |                                                           |          |                 | The tutor's instructions and suggestions helped you study:   |                                            |                              |                            |       |                        |                                 |  |                        |
|         | alot     |                                                           |          |                 |                                                              | 0 [%]                                      |                              | [X]<br>100<br>90<br>80     |       |                        |                                 |  |                        |
|         |          | sufficiently                                              |          |                 |                                                              | 100 [%]                                    |                              | 70<br>60<br>50<br>40       |       |                        |                                 |  |                        |
|         | a little |                                                           |          |                 |                                                              | 0 [%]                                      |                              | 30<br>20<br>10<br>$\theta$ | a lot | sufficientlyp          | little<br>$\boldsymbol{\sigma}$ |  |                        |
|         |          |                                                           |          |                 | How often did you visit the electronic learning environment? |                                            |                              |                            |       |                        |                                 |  |                        |
| ٠       |          | Every day                                                 |          |                 |                                                              | 0 [%]                                      | [%]                          |                            |       |                        |                                 |  |                        |
|         |          | 2-3 times a week                                          |          |                 |                                                              | 0 [%]                                      | 100<br>90<br>80              |                            |       |                        |                                 |  |                        |
|         |          | Once a week                                               |          |                 |                                                              | 100 [%]                                    | 70<br>60                     | week                       |       |                        |                                 |  |                        |
|         |          | Once a forthight                                          |          |                 |                                                              | 0 [%]                                      | 50<br>40                     | $\omega$                   |       | forthight <sub>r</sub> | monthr<br>11a                   |  |                        |
|         |          | Once a month                                              |          |                 |                                                              | 0 [%]                                      | Every dayr<br>30<br>20<br>10 | times                      |       | $\varpi$<br>Once       | $\varpi$<br>đ<br>Once           |  |                        |
|         |          | Not at all                                                |          |                 |                                                              | 0 [%]                                      | $\theta$                     | $2-3$                      |       |                        | Not                             |  |                        |

Rys. 9.9. Przykładowe zestawienie wyników ankiety ewaluacyjnej kursu EEA